# Configurazione area **NSSA OSPF** con router Juniper

L'architettura di riferimento è la seguente:

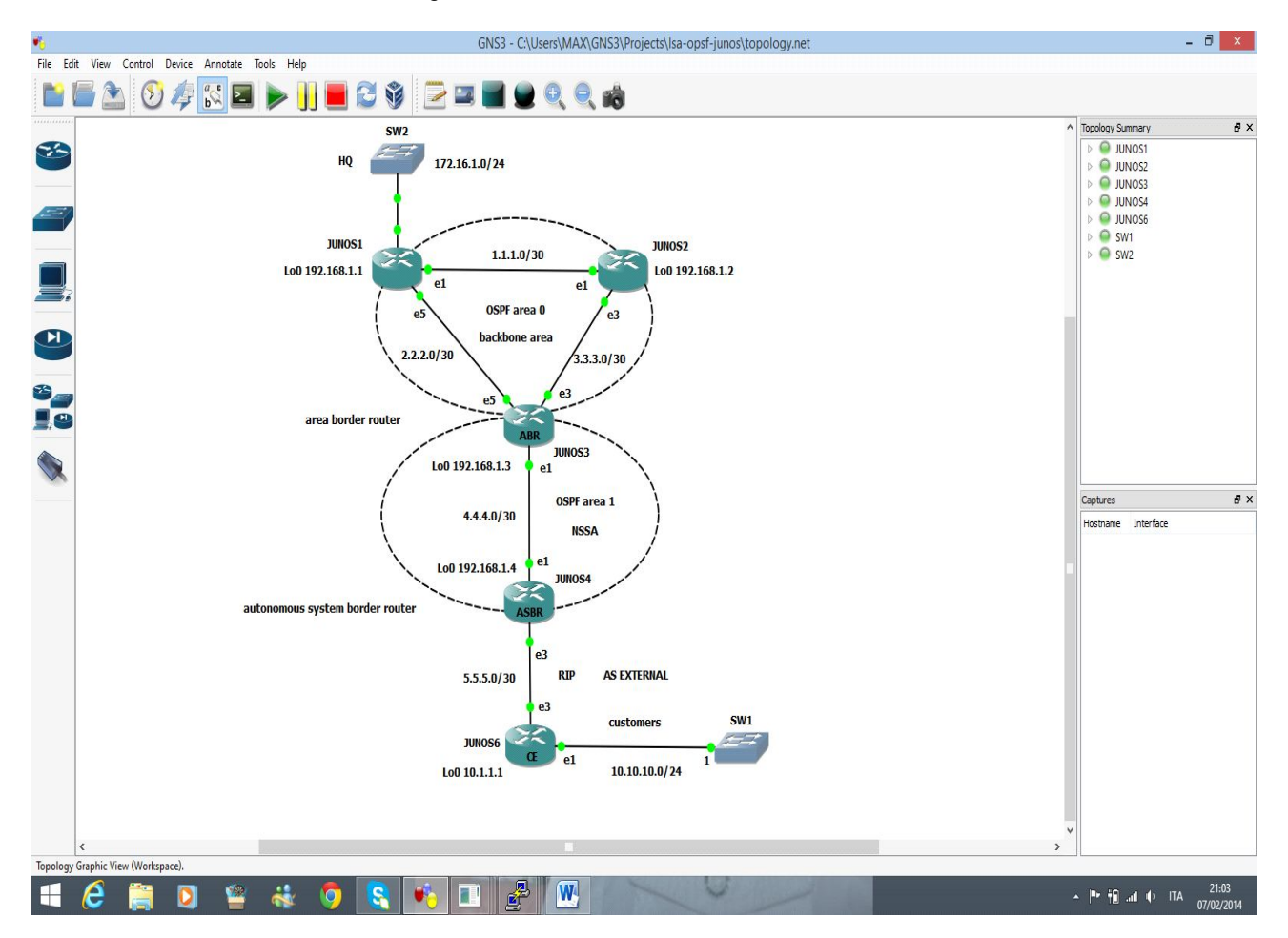

## Premesso:

JUNOS4 ha ruolo di ASBR e collega il router CE via RIP; una policy option è configurata per redistribuire RIP in OSPF.

JUNOS3 ha ruolo di ABR con doppio LSDB per area più OSPF SCOPE EXTERNAL ROUTE; inietta la default route e sopprime la summarizzazione all'interno dell'area NSSA; specifica la metrica type dell'external route e floods type 7 LSA sempre all'interno dell'area NSSA.

JUNOS1 e JUNOS2 sono router di backbone area 0 e ricevono l'EXTERNAL ROUTE redistribuito in LSA type 5 external dall'ABR.

## **OUTPUT LSDB:**

# from ASBR:

root@JUNOS4> show ospf database

### **OSPF database, Area 0.0.0.1**

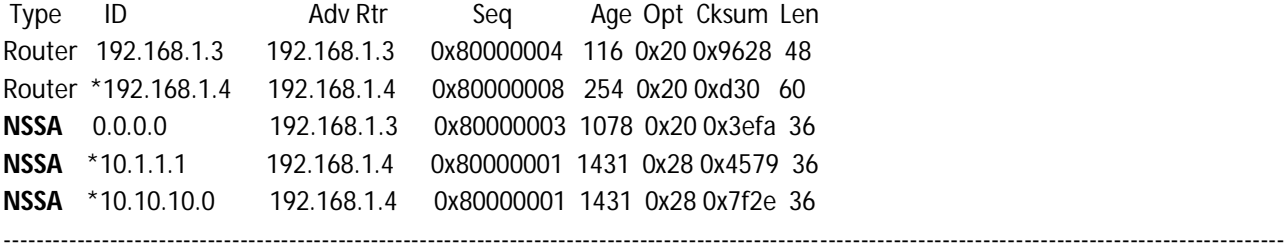

-------------------------------------------------------------------------------------------------------------------------------------------------------------

# from ABR

# root@JUNOS3> show ospf database

#### **OSPF database, Area 0.0.0.0**

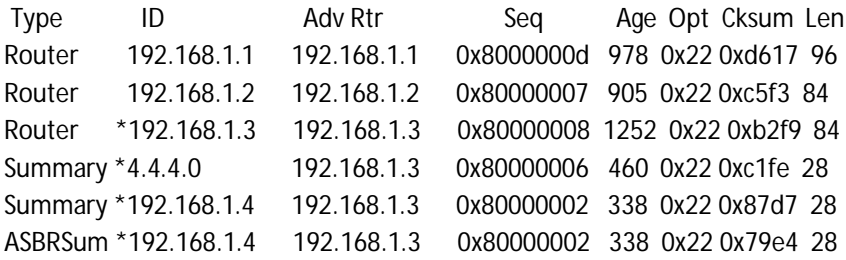

### **OSPF database, Area 0.0.0.1**

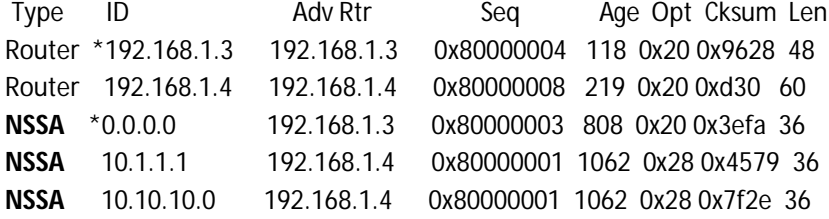

### **OSPF AS SCOPE link state database**

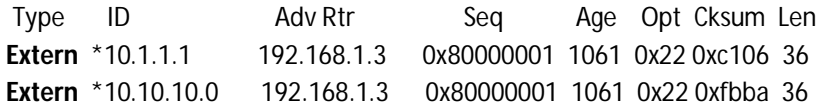

------------------------------------------------------------------------------------------------------------------------------------------------------------- ----------------------------------------------------------------------------------------------------

from Router backbone area 0

# root@JUNOS1> show ospf database

```
 OSPF database, Area 0.0.0.0
Type ID Adv Rtr Seq Age Opt Cksum Len
Router *192.168.1.1 192.168.1.1 0x8000000c 2876 0x22 0xd816 96
Router 192.168.1.2 192.168.1.2 0x80000006 3299 0x22 0xc7f2 84
Router 192.168.1.3 192.168.1.3 0x80000008 560 0x22 0xb2f9 84
Summary 4.4.4.0 192.168.1.3 0x80000005 1888 0x22 0xc3fd 28
Summary 192.168.1.4 192.168.1.3 0x80000001 1887 0x22 0x89d6 28
ASBRSum 192.168.1.4 192.168.1.3 0x80000001 1887 0x22 0x7be3 28
```
#### OSPF AS SCOPE link state database

Type ID Adv Rtr Seq Age Opt Cksum Len **Extern** 10.1.1.1 192.168.1.3 0x80000001 87 0x22 0xc106 36 **Extern** 10.10.10.0 192.168.1.3 0x80000001 87 0x22 0xfbba 36

------------------------------------------------------------------------------------------------------------------------------------------------------------- ----------------------------------------------------------------------------------------------------

### **CONFIGURAZIONE GUIDE:**

#### **ASBR**

```
root@JUNOS4> show configuration
## Last commit: 2014-02-07 18:25:39 UTC by root
version 10.1R1.8;
system {
   host-name JUNOS4;
   root-authentication {
    encrypted-password "$1$sMIW7dkF$5UBT53.rFo6Qb.U7jixp//"; ## SECRET-DATA
   }
}
interfaces {
   em1 {
     unit 0 {
       description "P2P to R3-ABR";
       family inet {
         address 4.4.4.1/30;
       }
     }
   }
   em3 {
     unit 0 {
```

```
 description "to CE";
        family inet {
          address 5.5.5.1/30;
        }
     }
   }
   lo0 {
     unit 0 {
        description RID;
        family inet {
          address 192.168.1.4/32;
        }
     }
   }
}
protocols {
   ospf {
     export EXP-RIP-OSPF;
     area 0.0.0.1 {
        nssa;
        interface em1.0 {
          interface-type p2p;
        }
        interface lo0.0;
     }
   }
   rip {
     group CE {
        neighbor em3.0;
     }
   }
}
policy-options {
   policy-statement EXP-RIP-OSPF {
     from protocol rip;
     then accept;
   }
}
```
#### **ABR**

```
root@JUNOS3> show configuration
## Last commit: 2014-02-07 17:44:46 UTC by root
version 10.1R1.8;
system {
   host-name JUNOS3;
   root-authentication {
     encrypted-password "$1$9ecjfb1M$VlvkKNPOUbd/rQS4gptXu1"; ## SECRET-DATA
}
interfaces {
   em1 {
     unit 0 {
        description "P2P to R4";
        family inet {
          address 4.4.4.2/30;
}
   em3 {
     unit 0 {
        description "P2P to R2";
        family inet {
          address 3.3.3.2/30;
   }
   em5 {
     unit 0 {
        description "P2P to R1";
        family inet {
          address 2.2.2.2/30;
   }
  \log unit 0 {
        description RID;
        family inet {
          address 192.168.1.3/32;
}
protocols {
   ospf {
     area 0.0.0.0 {
        interface em3.0 {
          interface-type p2p;
        }
        interface em5.0 {
          interface-type p2p;
        }
        interface lo0.0;
     }
     area 0.0.0.1 {
        nssa {
          default-lsa {
            default-metric 10;
            metric-type 2;
            type-7;
          }
          no-summaries;
        }
        interface em1.0 {
          interface-type p2p;
```
#### **ROUTER DI BACKBONE AREA 0**

```
root@JUNOS1> show configuration
## Last commit: 2014-02-07 18:20:37 UTC by root
version 10.1R1.8;
system {
   host-name JUNOS1;
   root-authentication {
     encrypted-password "$1$blMmtVsL$u5xT1yJ7E0vk8teaWL62j0"; ## SECRET-DATA
   }
}
interfaces {
   em0 {
     unit 0 {
        description "LAN HQ";
        family inet {
          address 172.16.1.1/24;
        }
     }
   }
   em1 {
     unit 0 {
        description "P2P to R2";
        family inet {
          address 1.1.1.1/30;
        }
     }
   }
   em5 {
     unit 0 {
        description "P2P to R3";
        family inet {
          address 2.2.2.1/30;
        }
     }
   }
   lo0 {
     unit 0 {
        description RID;
        family inet {
          address 192.168.1.1/32;
        }
     }
   }
}
protocols {
   ospf {
     area 0.0.0.0 {
        interface em1.0 {
          interface-type p2p;
        }
        interface lo0.0;
        interface em5.0 {
          interface-type p2p;
        }
        interface em0.0;
     }
```